# トビタテ!留学JAPAN日本代表プログラム(第9期) 学内応募の手引き@神戸大学

# ☺ **はじめに**

 $\begin{array}{ll} \hbox{ 2} \end{array}$ 

まずは、この応募の⼿引きを読んで、トビタテの概要と申請までの流れを知りましょう。 また、トビタテ公式HPまたは神⼾⼤学HP(トビタテのページ)にて必ず「募集要項」を確認しましょう。

# ☺ **派遣留学⽣の要件(募集要項P6 9.参照)**

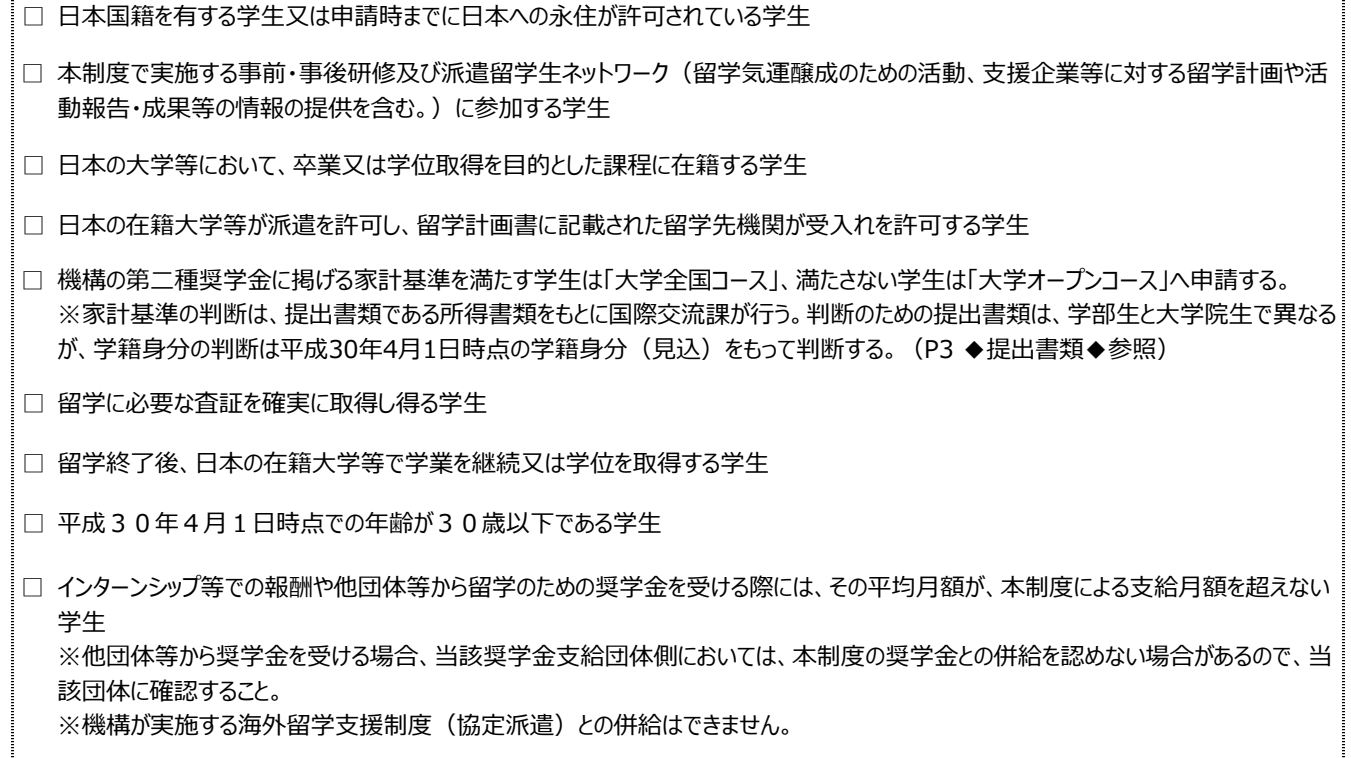

- -<br>-<br>□ 本制度において、過去に派遣留学生として採用されていない学生 ※本人の責によらず渡航前に辞退した学生は対象となります。また、高校生コースの派遣留学生として採用された学生は対象となりま す。
- □ 本制度の平成30年度(第4期)高校牛コースに応募していない学牛

#### ☺ **留学計画の申請要件(募集要項P4 5.(2))**

□ 平成30年8⽉11⽇〜平成31年3⽉31⽇に諸外国において留学が開始される(出国⽇ではなく、プログラム開始⽇となりま す。)計画。なお、⽇本で開催される事前研修に参加しないと留学を開始できませんので、注意してください。

□ 諸外国における留学期間が28 日以上2 年以内 (3 か月以上推奨 (「海外初チャレンジ応援枠」は除く)) の計画 ※留学期間が1 年以上かつ支援期間が13 か月以上となる計画の支援人数は、支援予定人数全体の1 割を上限とします。留学期 間とは、実際の学修活動の開始⽇から終了⽇までの期間のことであり、渡航及び帰国にかかる期間は留学期間に含まれません。 ※留学期間終了後、1ヶ月以内に帰国する必要があります。

- □ 留学先における各受⼊れ機関(以下「留学先機関」という。)がそれぞれの留学開始前までに確保できる計画 ※留学先機関がなく、毎月の在籍確認をとれない計画は支援対象となりません。
- ■□ 在籍大学等が、教育上有益な学修活動と認める計画
- …□ 留学の目的に沿った実践活動が含まれている計画 ※語学留学のみの計画は、支援の対象になりません。
- □ 留学先の受入れ先機関が、外務省の「領事サービスセンター(海外安全担当)」の情報提供サービス等における海外安全ホームペー ジト「レベル2:不要不急の渡航は止めてください。」以上に該当する地域ではない計画

## ☺ **申請コース別申請対象の詳細**(以下のコースより1つのみ選択してください)

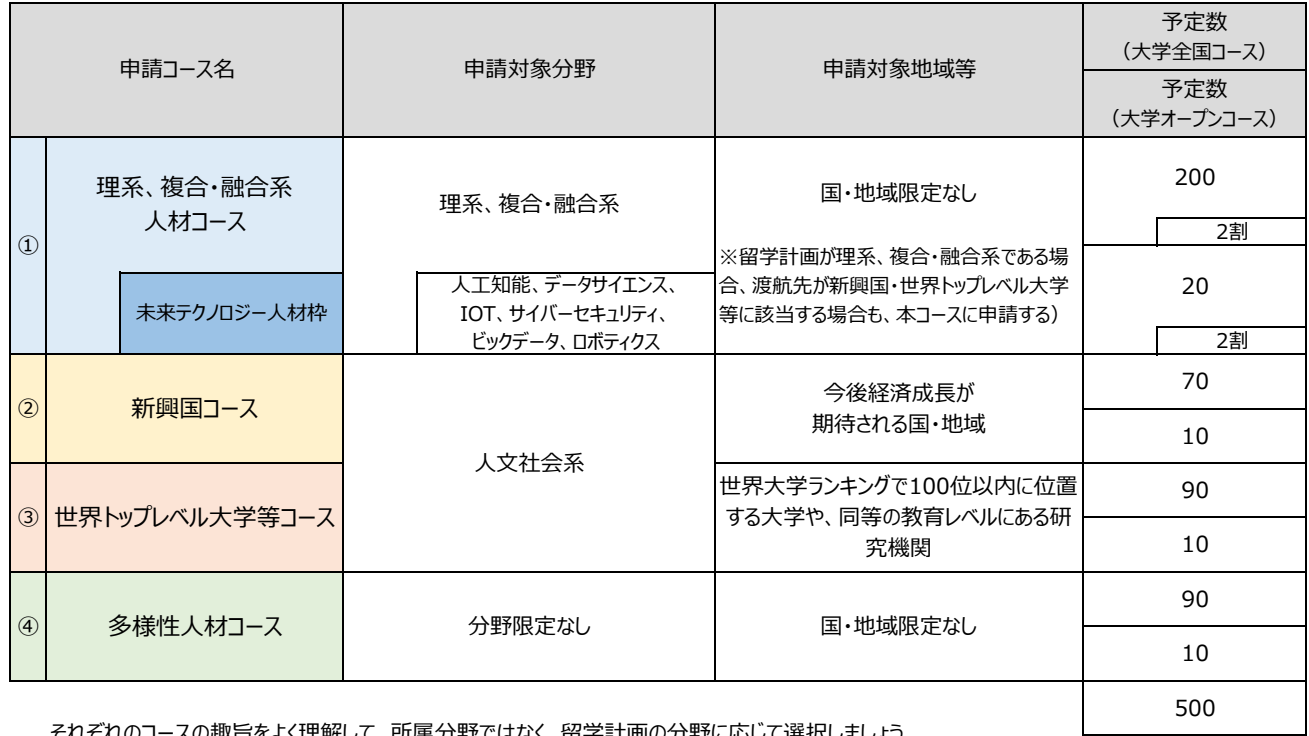

それぞれのコースの趣旨をよく理解して、所属分野ではなく、留学計画の分野に応じて選択しましょう。

※理系に所属するからといって、①に沿う内容である必要はありません。

◆海外初チャレンジ応募枠について◆ |海外渡航経験が浅い方が選択できる項目です。選択は任意で、より人物面重視の選考となります。この枠での支援者数は、支援者数 の2割程度です。申請コースに関わらず選択できますが、よく検討してから選択しましょう。 ★「トビタテ ! オーストラリア・クィーンズランド州留学枠 大学生等コース」について★ <u>。</u><br>|今回の募集から、トビタテ!留学JAPAN日本代表プログラム(第9期)において支援に至らなかった学生等の一部を対象に、オーストラ │ リア・クィーンズランド州政府及び州内の各⼤学から、別途奨学⾦をいただけることになりました。 ・<br>-<br>概要や申請方法等の詳細については、神戸大学トビタテHP(以下URL参照)に掲載しているPDFをご確認ください。

http://www.kobe-u.ac.jp/international/study-abroad-programs/tobitate.html

# ☺ **⽀援内容**

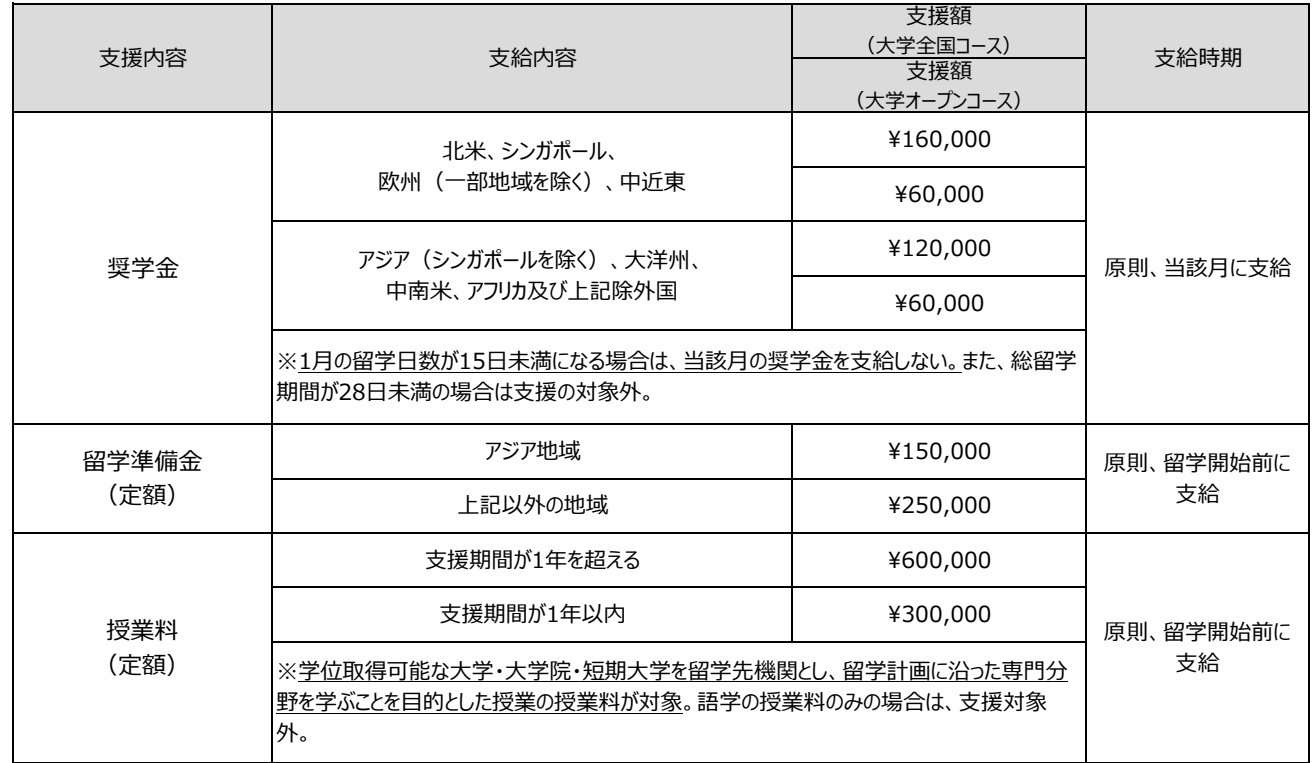

### ☺ **申請〜採⽤までの流れ**

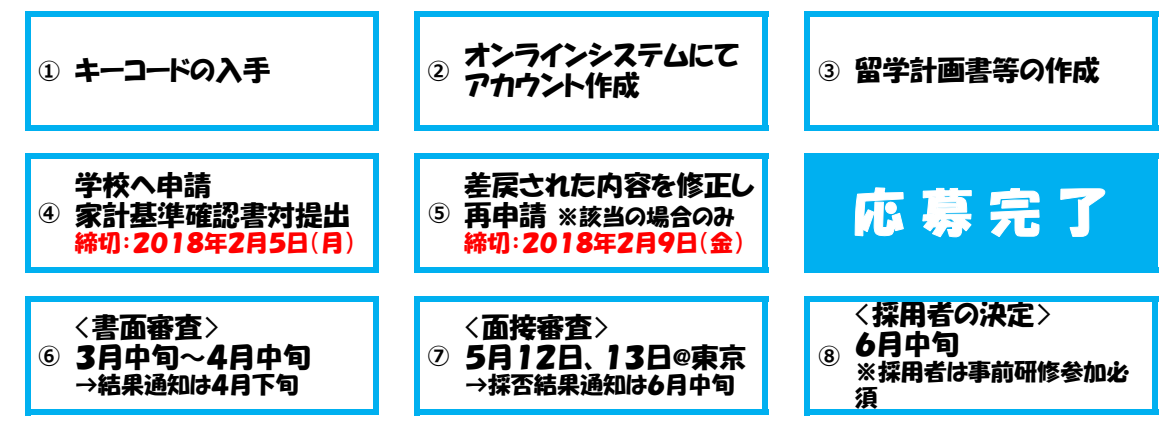

- ① 応募には「キーコード」が必要です。応募を希望する場合は、必ず国際交流課まで応募希望の旨を連絡してください。
- ② トビタテ公式ホームページからオンラインシステムにアクセスし、アカウントを登録します。キーコードが無ければ登録できません。メールアド レスはPCで使用するアドレスであり、普段よく利用するものを設定してください。国際交流課からみなさまに連絡する際に、このメールア ドレスを使用します。
- ③ 事前に募集要項を熟読し、本制度の趣旨を理解したうえで留学計画書等を作成しましょう。また、別紙1の記入例をよく読み、間違 いのないように記入してください。(記入例はオンラインシステム上からもダウンロードできます)

◆提出書類◆ ①〜③はオンラインでの入力・添付です。④は国際交流課へ直接提出してください(郵送可)

- ①平成30年度官民協働海外留学支援制度留学計画書(様式1) ②⾃由記述書(**「未来テクノロジー⼈材枠」以外**への応募の学⽣)※定められた4項⽬について記述(A4 2枚以内) 推薦状(添付)及びその他補⾜資料(**「未来テクノロジー⼈材枠」**へ応募の学⽣のみ) 3留学先機関の受入れ許可書等 ※任意ですが、提出の場合は書面審査で加点対象になります。 ④家計基準確認書類(学部⽣の場合、源泉徴収票等(必要書類は別紙2を参照))
- ④ 内容を最終チェックし、「学校へ申請」をクリック。一度申請すると、差戻しの場合以外は一切修正できません。入念にチェックしてから 提出するようにしてください。例年、誤字脱字等の不備が非常に多いので要注意! 上記3. ④家計基準確認書類についても提出してください。締切は2018年2月5日 (月) です。
- ⑤ ④の申請後、入力に不備があれば、差戻しのメールが届きます。不備を修正し、 **2 0 1 8年2月9日 (金)** までに必ず再申請し てください。申請後、数日間はオンラインシステム登録のメールアドレス宛に、差戻しの連絡が来ないかこまめに確認するようにしてくださ い。特に、締切直前に提出した場合は、再申請締切までの期間が短いため、見落としが無いよう注意してください。

学内申請締切日:2017年2月5日(月) 再申請締切日 :2017年2月9日(金)※ただし差戻しがある場合のみ (注) 締切りを超過した場合は、一切受け付けません。

- 6 一次審査:書面審査です。みなさまの計画書等の応募書類を審査されます。結果は大学を通じて、みなさまへ通知します。
- ⑦ 二次審査: 面接審査です。日時についてのご連絡は⑥の書面審査結果通知時に行いますが、原則、日程を変更すること はできませんので、ご留意ください。採否結果は⼤学を通じて、みなさまへ通知します。
- ⑧ 採⽤された学⽣は、いずれかの事前研修に参加することが義務付けられています。(参照:募集要項P6 9.(1))
	- ●平成30年8月11日〜平成30年12月に留学を開始する派遣留学生 関東会場(予定):①平成30年7⽉30⽇、31⽇ ②平成30年8⽉1⽇、2⽇ 関東会場(予定):③平成30年8⽉4⽇、5⽇ ④平成30年8⽉6⽇、7⽇ 関⻄会場(予定):⑤平成30年8⽉9⽇、10⽇
	- ●平成31年1月〜平成31年3月に留学を開始する派遣留学生 関東会場(予定):⑥平成30年12⽉(予定)

【お問い合わせ】 神⼾⼤学国際交流課 メール: intl-exchange@office.kobe-u.ac.jp 電話: 078-803-5262

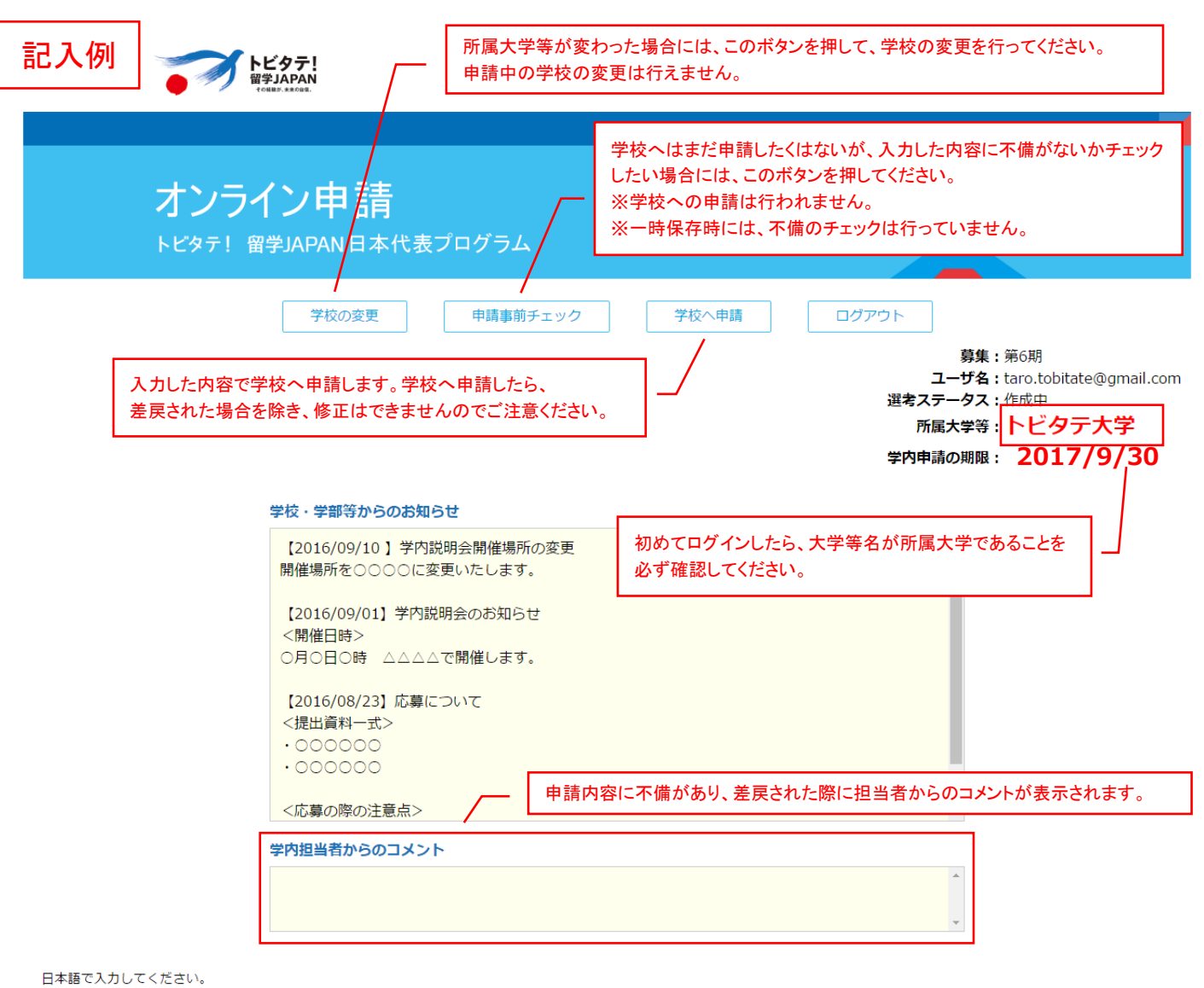

氏名にハングル文字等は使用せず、漢字、ひらがな又は力タカナで入力してください。 旧字体の漢字の場合は、恐れ入りますが常用漢字で入力をお願いいたします。 全ての項目を入力したうえで申請してください。 ただし、注意書き等で任意と記載されている項目に関しては、未入力でも申請できます。

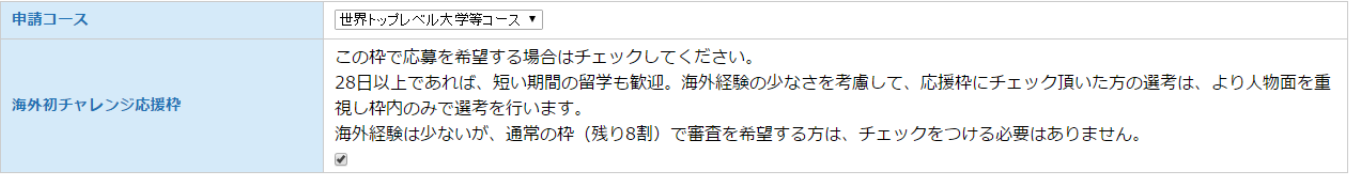

※1時間に1回は、必ず一時保存するようにしてください。

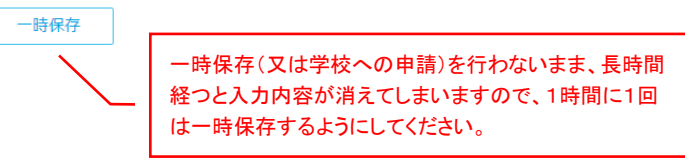

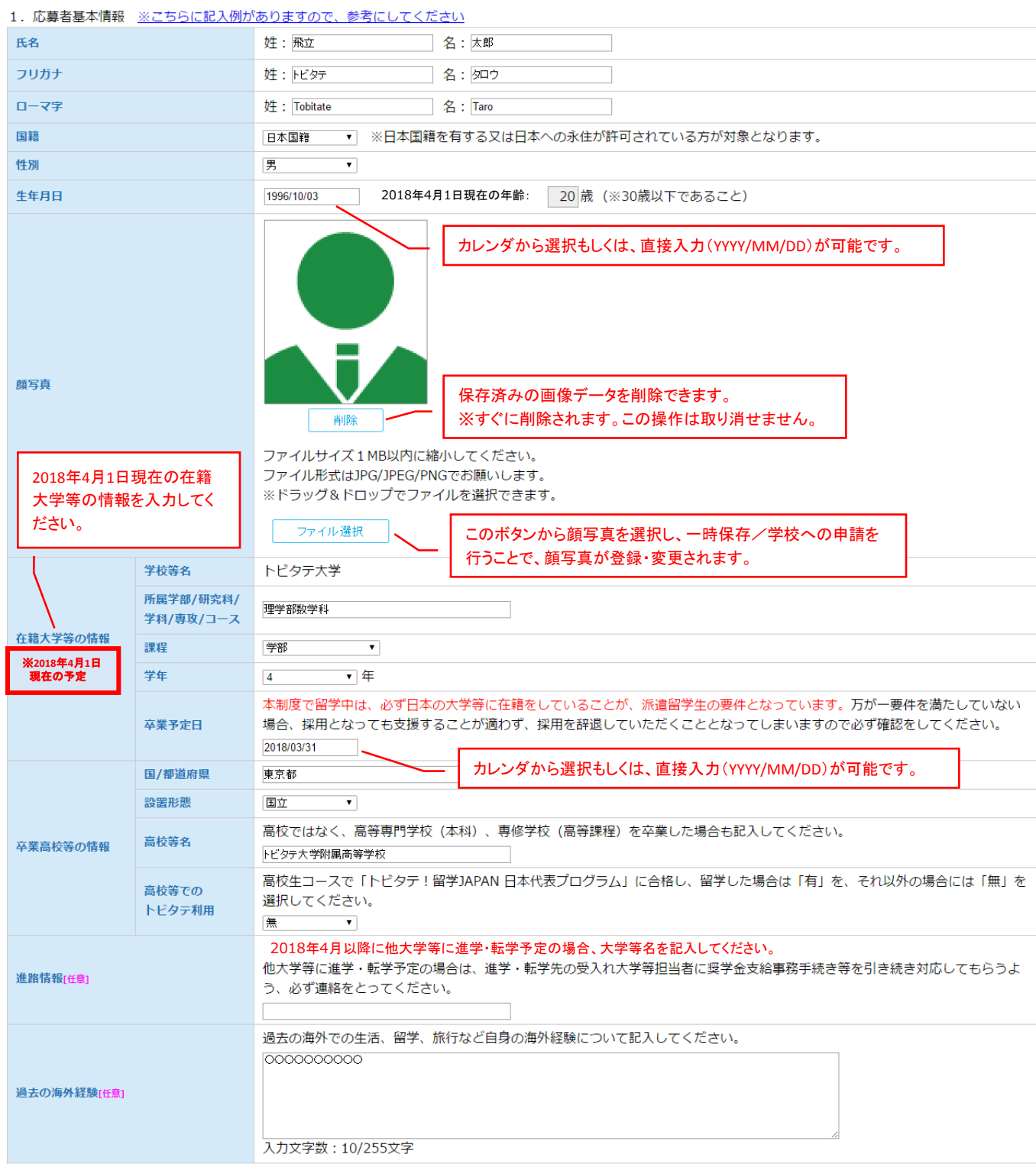

#### 2. 留学計画の概要 ※こちらに記入例がありますので、参考にしてください

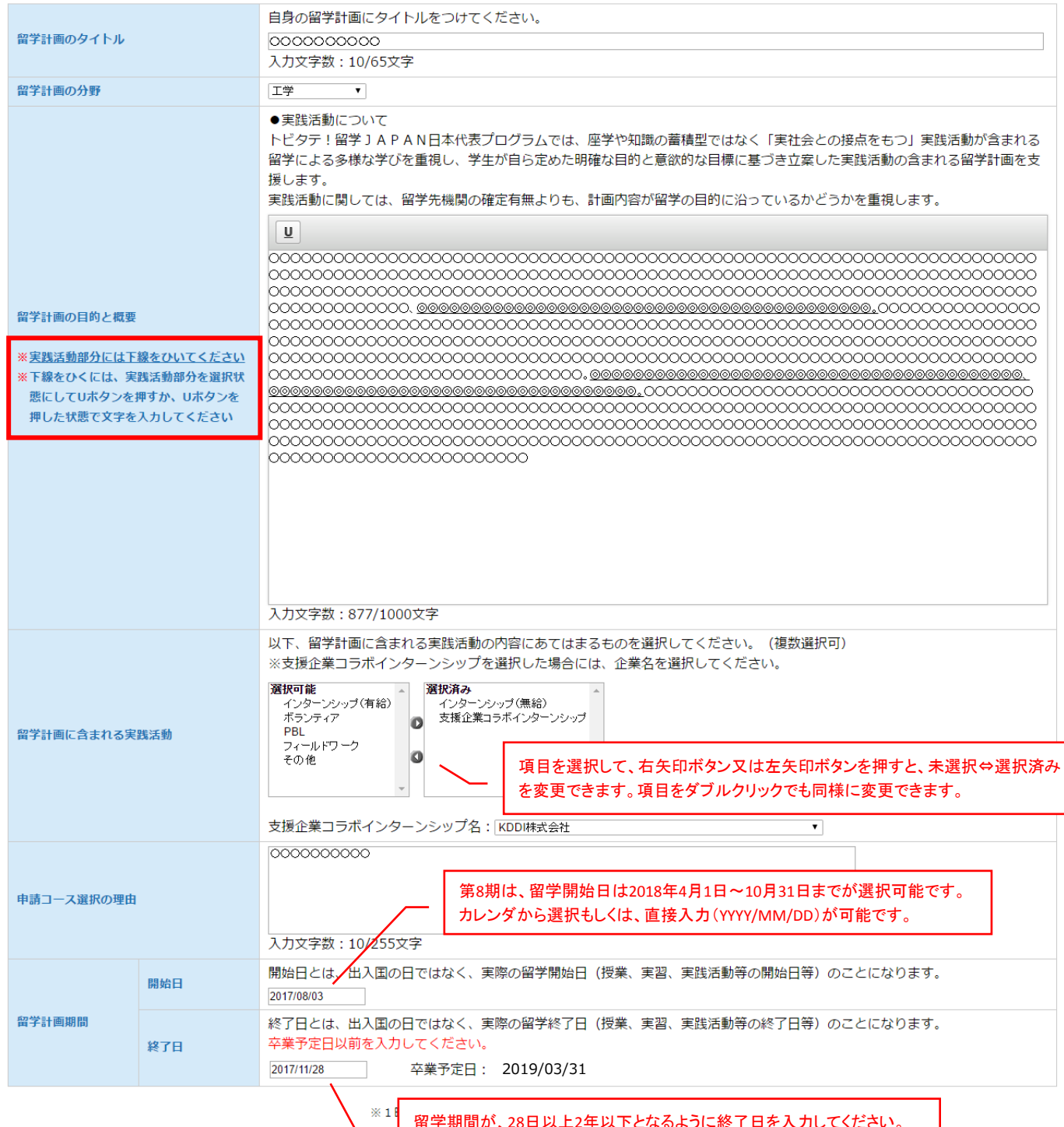

留学期間が、28日以上2年以下となるように終了日を入力してください。 カレンダから選択もしくは、直接入力(YYYY/MM/DD)が可能です。

3. 受入れ機関情報及びスケジュール ※こちらに記入例がありますので、参考にしてください

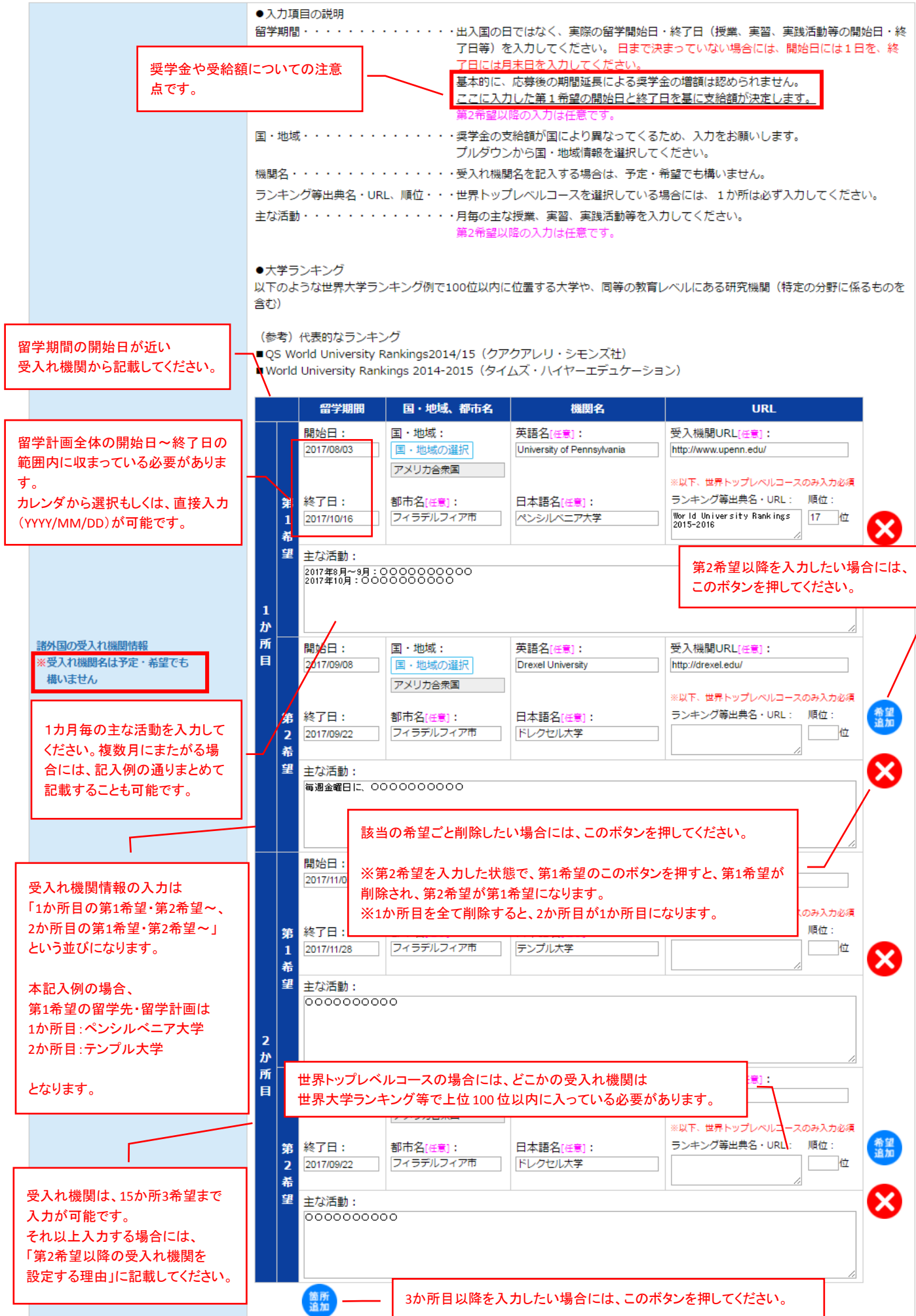

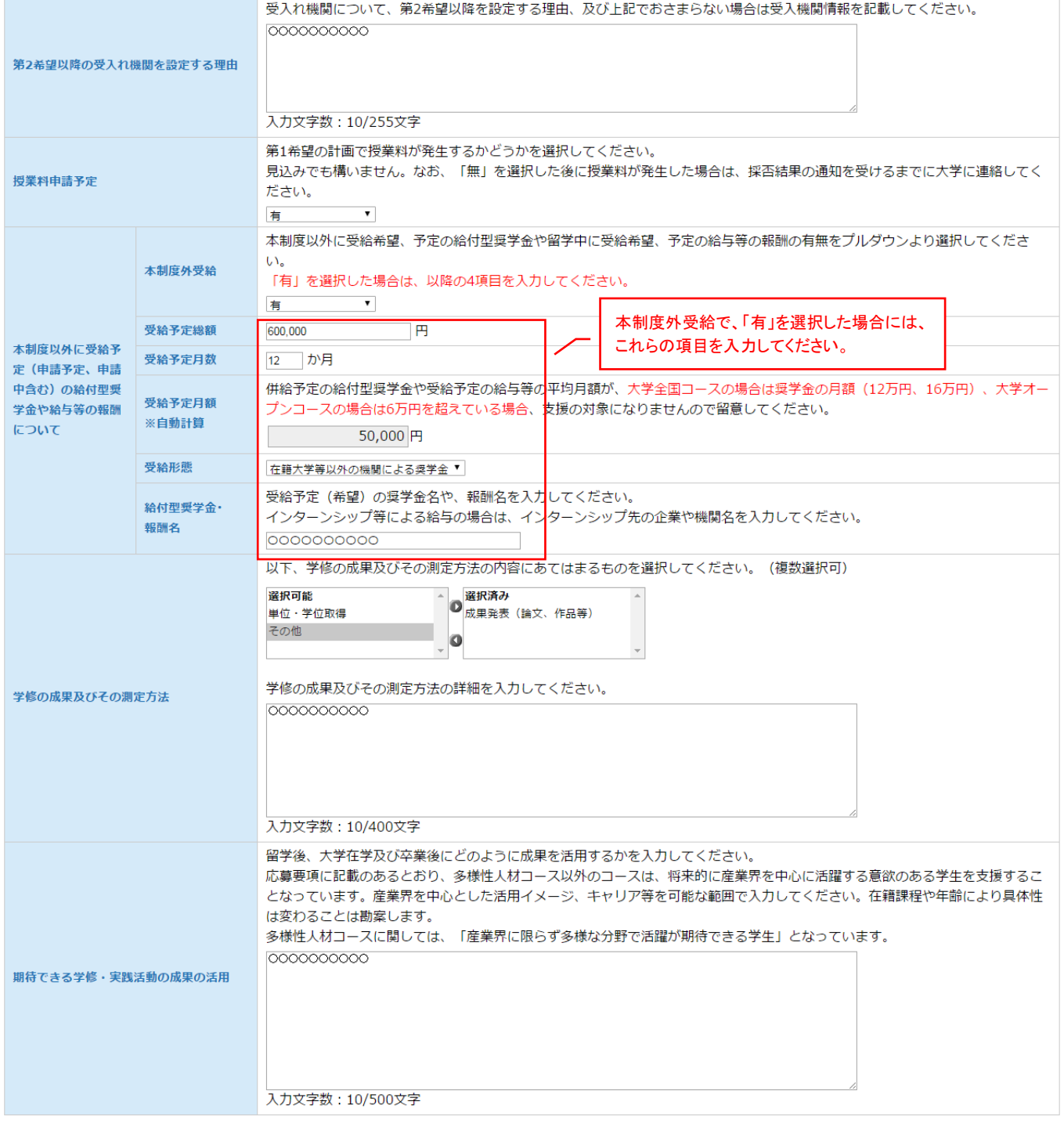

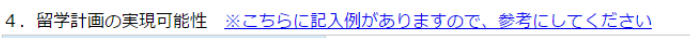

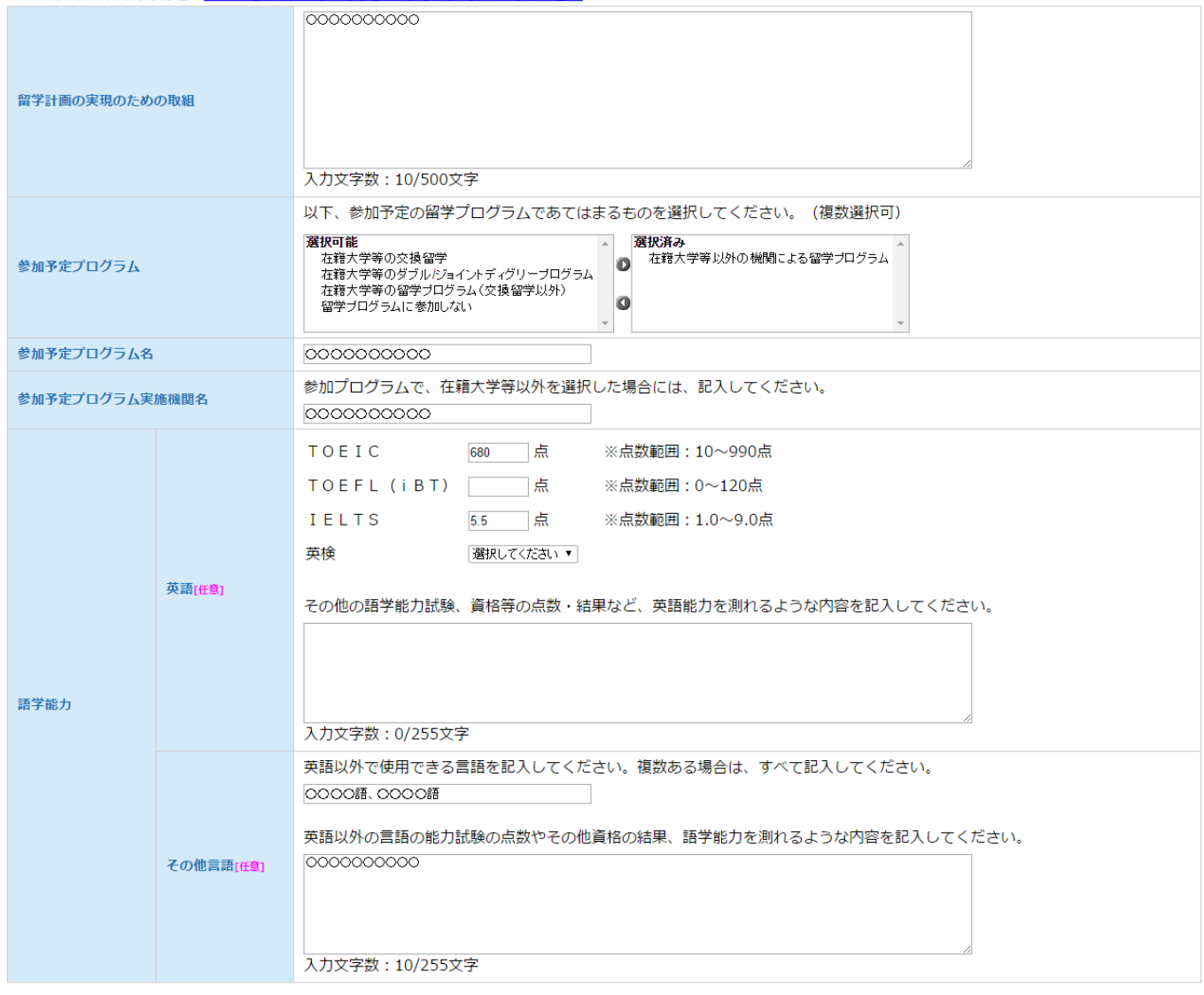

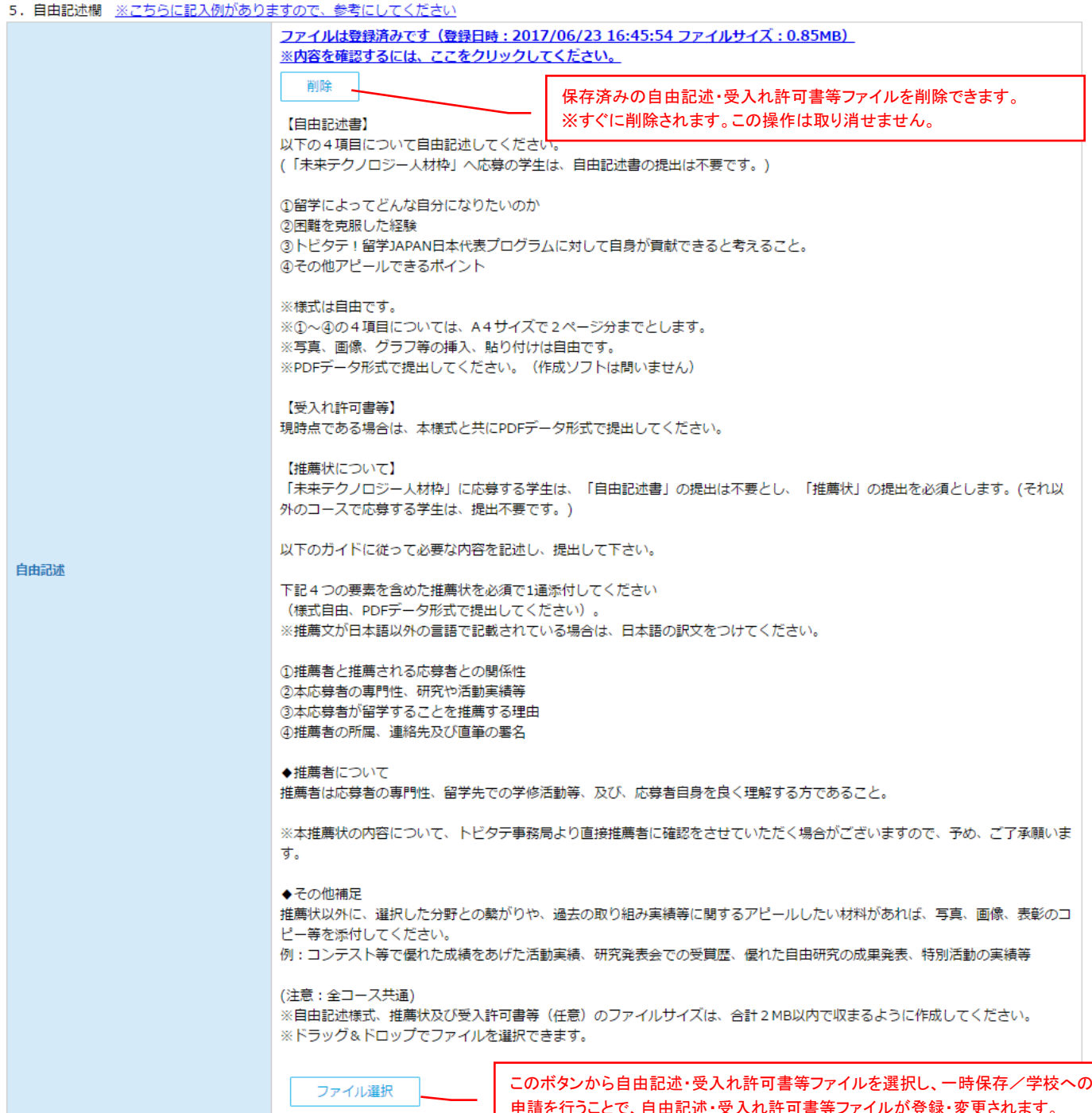

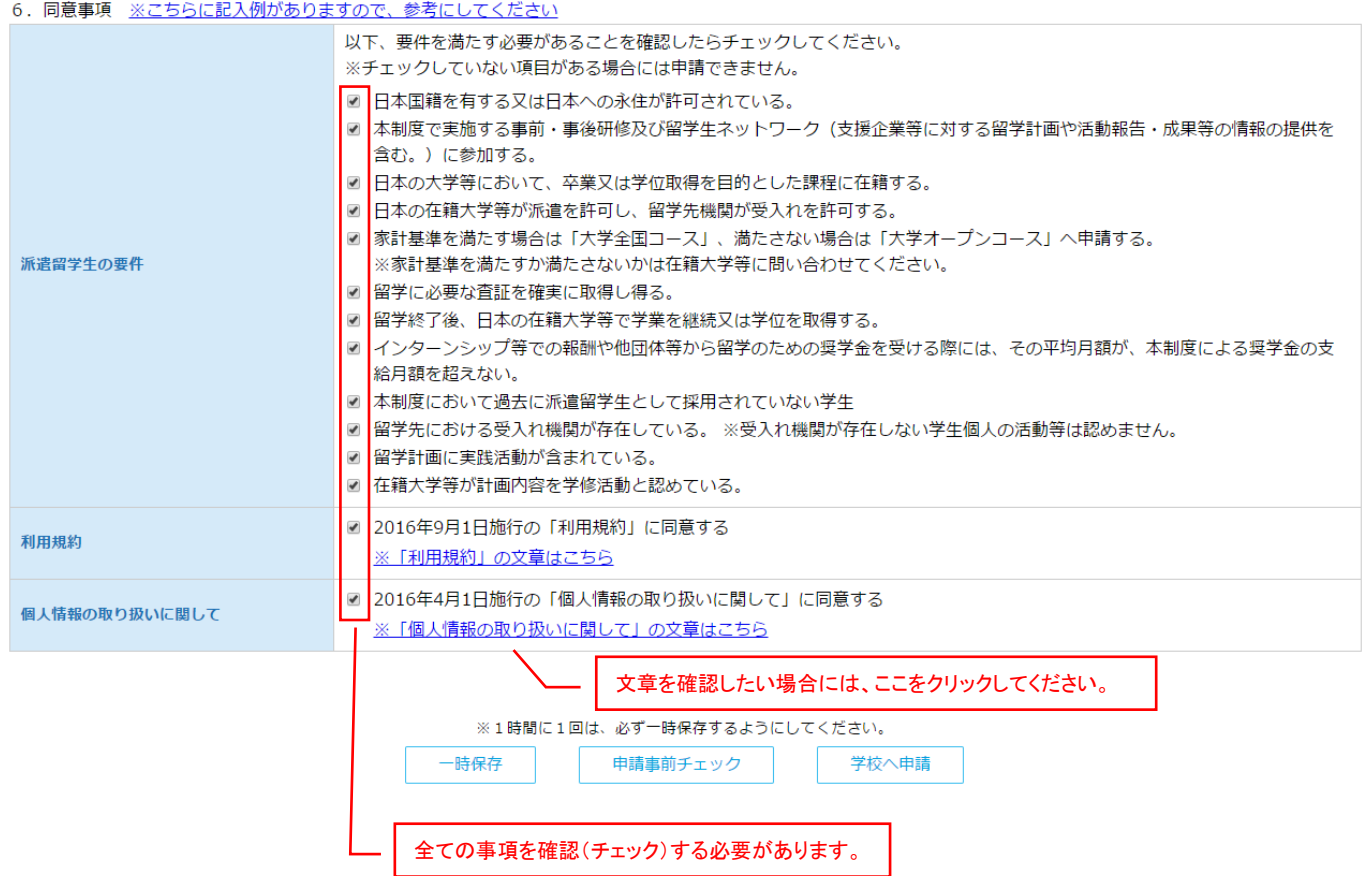

# JASSO 第二種奨学金家計基準の参考資料

平成 29年度在学者用 奨学金案内 (大学等) から抜粋

#### (2) 家計基準

家計支持者(父母。父母がいない場合は代わって家計を支えている人)の年間の収入及び所得金額から規定で定めら れている特別控除額(家族構成、家庭事情等により異なる)等を差し引いた金額(認定所得金額)が、収入基準額以下 であること。

4人世帯及び5人世帯の収入・所得の上限の目安はおよそ下記の表の金額以内となります。

【年収・所得の上限額の目安】

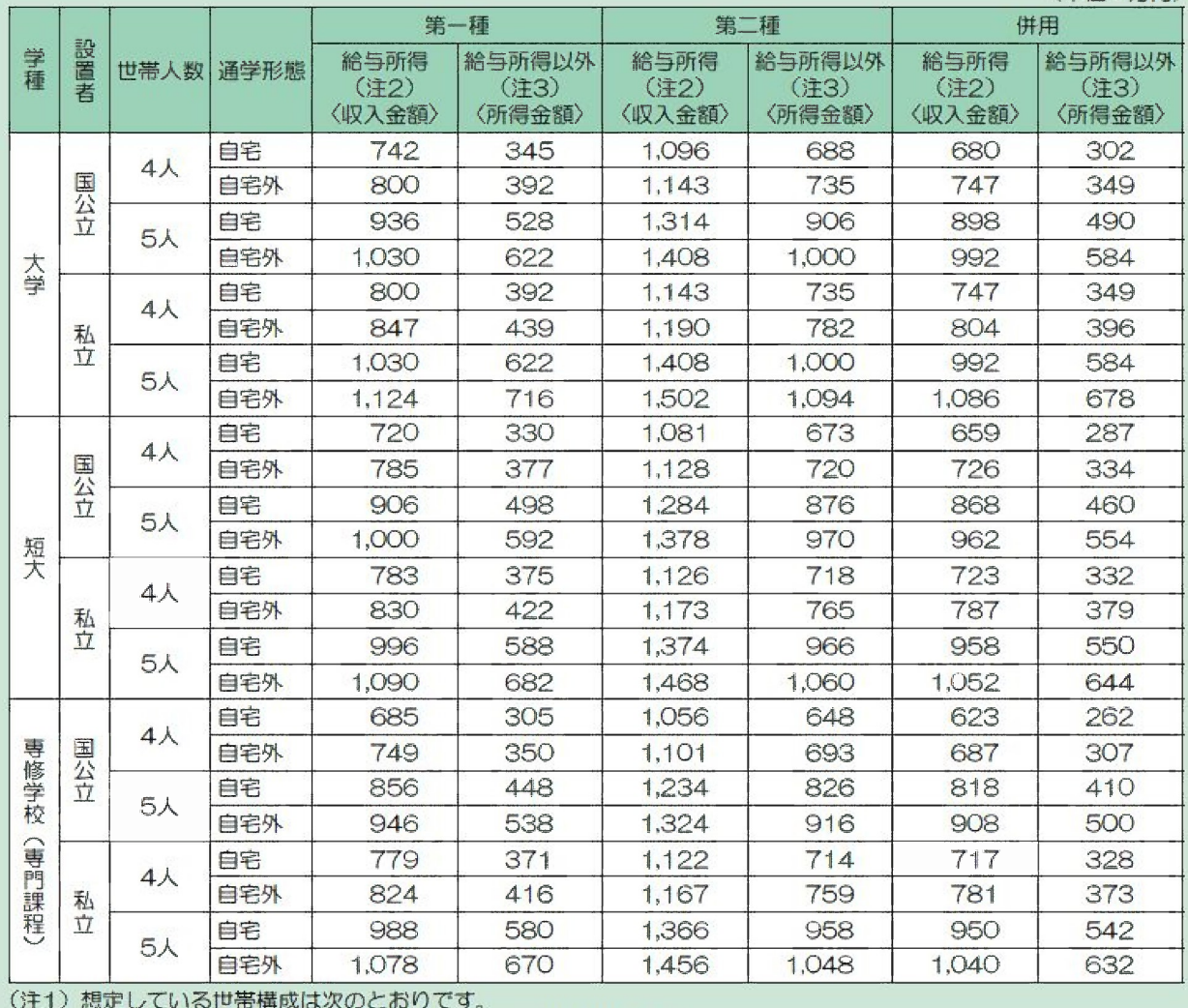

4人世帯:本人、父、母(無職無収入)、公立高校生の弟妹1人

5人世帯:本人、父、母(無職無収入)、公立高校生の弟妹1人、中学生の弟妹1人

(注2) 給与所得者の場合、源泉徴収票の支払金額等の年間の収入金額です。詳しくは29~30ページを参照してくだ さい。

(注3) 給与所得者以外の場合、所得税の確定申告書における所得金額です。詳しくは29ページを参照してください。

(単位:万円)

学部学生対象

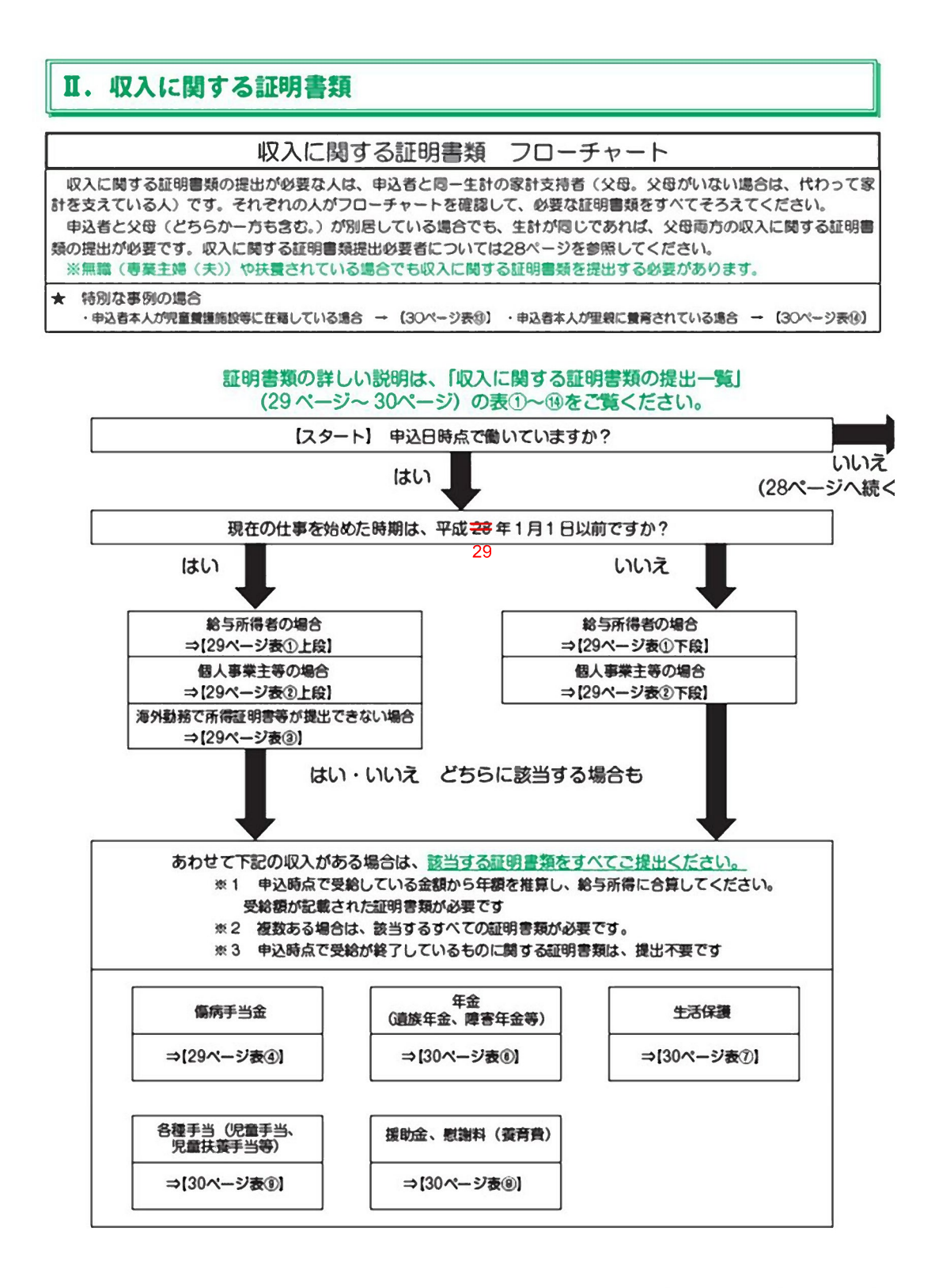

平成29年度在学者用奨学金案内 (大学等) 27

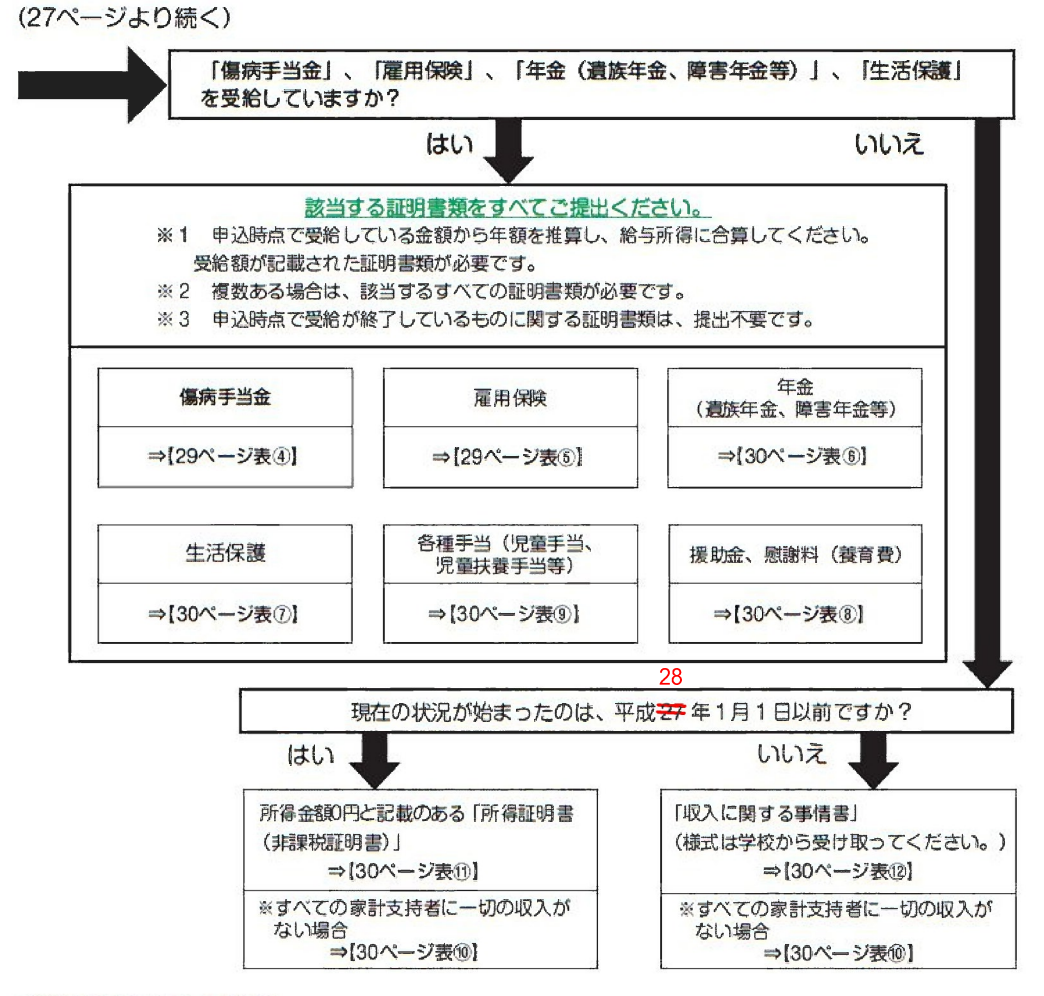

#### 〈対象者と必要書類一覧 (例)〉

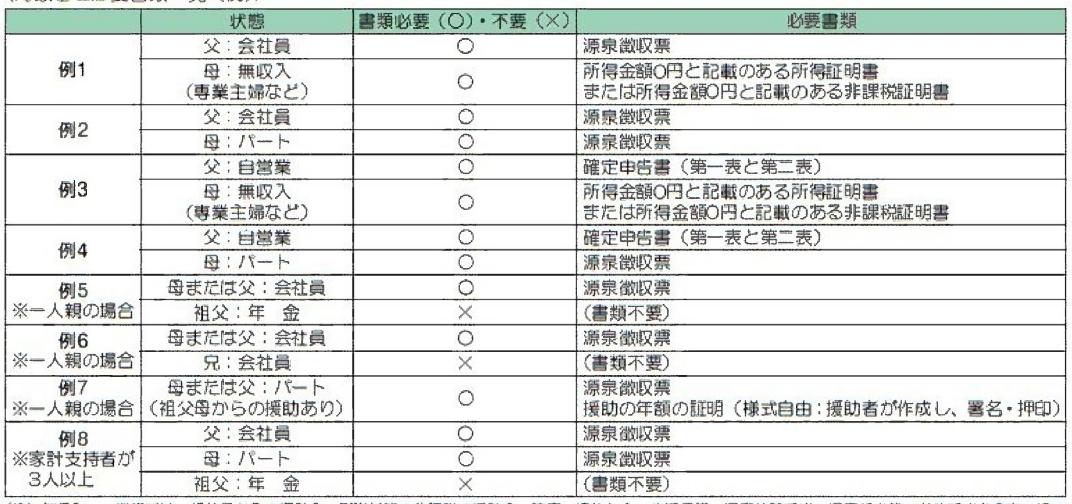

(注) 無収入……機構では、祖父母からの援助金、副謝料等の非課税の援助金、障害·遺族年金、生活保護、児童扶養手当、児童手当等の公的手当を含む一切の 援助を受けていない状態を無収入といいます。

28 平成 29 年度在学者用 奨学金案内 (大学等)

●収入に関する証明書類の提出一覧

●収入に関9 ©ali-wininaなの提出 - 真<br>- 27 〜 28ページ「収入に関する証明書類 - フローチャート」に応じて必要な証明書類をまとめてあります。表の最後に<br>記載している注意事項もよく読んでください。<br>●復数の収入がある人は、それぞれ該当する証明書類を提出してください。<br>●複数の収入がある人は、それぞれ該当する証明書類を提出してください。<br>(例) パートをしていて、各種手当を受給している。→下表の①及び⑨の証明書類を

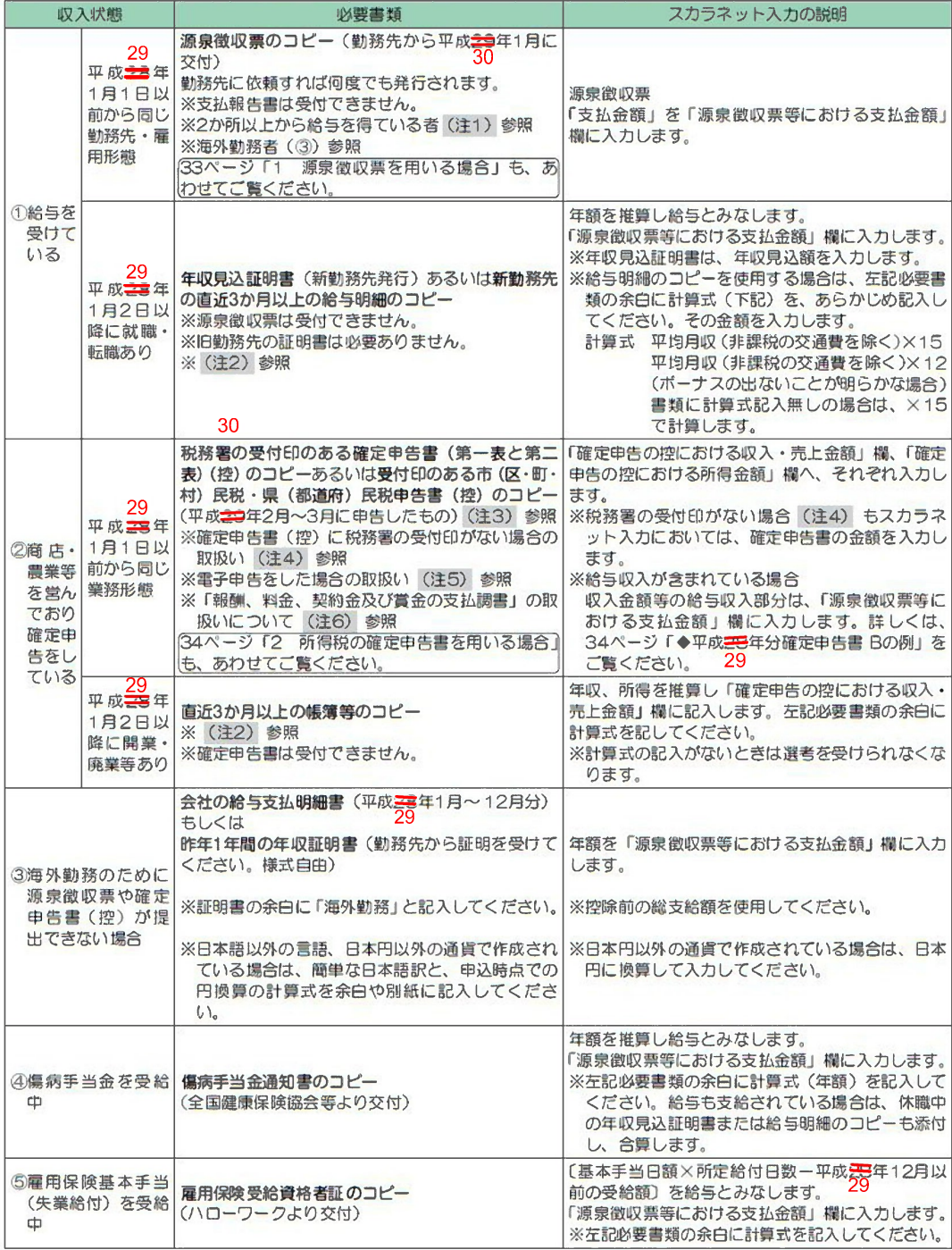

平成29年度在学者用 奨学金案内 (大学等) 29

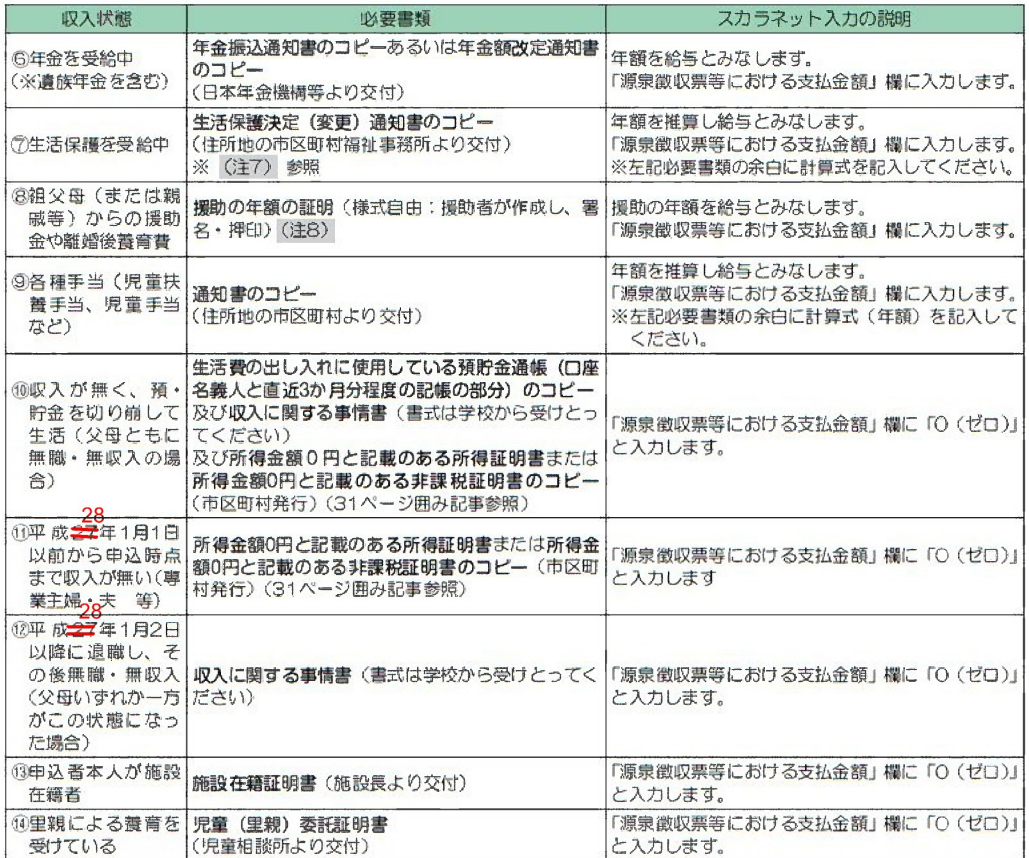

(注1) 同一人で2か所以上から給与を得ているため、確定申告をした場合は、源泉徴収票の代わりとして税務署の受付印の<br>ある確定申告書(第一表・第二表)あるいは受付印のある市(区・町・村)民税・県(都道府)民税申告書(控)のコピー のる唯たキロ言う。<br>を提出してください。その際は、確定申告書の収入金額等欄の給与額を「源泉徴収票等における支払金額」欄に入力します。 また、給与と各種手当を受けている場合も合算金額を「源泉徴収票等における支払金額」欄に入力します。

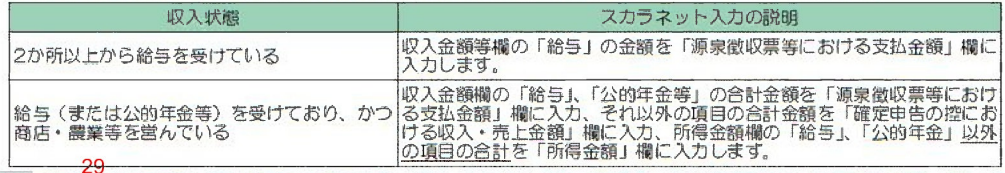

(注2)平成<mark>全8</mark>年1月2日以降に家計の状況に変更(就職・転職等)があった場合、源泉徴収票あるいは確定申告書(控)で は申込日現在の状況を証明できません。29ページの表に記載のとおり、書類を準備してください。

(注3)「市民税・県民税申告書(控)」は確定申告書(控)と同等の効力をもちます。「市民税・県民税特別徴収税額の通知書」、 「納税証明書」は証明書類として認められません。

(注4) 確定申告書(控)に税務署の受付印がない場合は、確定申告書(控)に、市区町村発行の所得証明書または課税証明 書、税務署発行の納税証明書 (その2) のいずれかを添付し、2点を提出してください。

(注5) 確定申告を電子申告 (e-Tax) により行った場合は、税務署受付印が確認できないため、「申告内容確認票」に「受 付結果(受信通知:「メール詳細」画面)」または「即時通知」を添付してください。

(注6)「報酬、料金、契約金及び賞金の支払調書」は、確定申告を行う必要がある所得ですので、確定申告書(控)を提出 してください。

(注7) 生活保護適用証明書 (金額の記載のないもの) は不可です。必ず保護受給額が記載された証明書を提出してください。 (注8) 他に収入がなく援助のみで生活している場合は、必要書類に加えて、所得金額O円と記載のある所得証明書または所 得金額O円と記載のある非課税証明書のコピー (31ページ囲み記事参照)、及び収入に関する事情書 (書式は学校から受 けとってください)を提出してください。

30 平成29年度在学者用奨学金案内(大学等)

所得金額「0円」と記載のある「(非)課税証明書」または「所得証明書」について =

(2)<br>①所得金額「O円」と記載のある「(非) 課税証明書」または「所得証明書」は、申込時点で取得できる直近の年の<br>分で結構です(平成<del>28</del>年分がまだ発行できない時期は、平成<del>22</del>年分で可)。平成<mark>29</mark>年分の証明書は、市区町村役 場によりますが、概ね平成さすに6月上旬以降の発行となります。

②「(非)課税証明書」等の名称は市区町村役場により異なりますが、所得金額「〇円」と記載のある証明書を提出 してください。

3合計所得金額が「O円」であったとしても、所得の内訳欄(「給与収入額」や「年金収入額」等)に金額の記載が ある場合は、「O円」の証明書として使用することはできません。27ページ「収入に関するフローチャート」にし たがい、正しい書類を提出してください。

4当該金額欄が「\*」(アスタリスク)、「一」、「空白」または「非課税証明のみ」等の「O円」と記載の無い場合は、 、証明書として認められません。ただし、住所地の市区町村役場で所得金額「O円」と記載のある証明書が発行され<br>ない場合には、学校に申し出て「収入に関する事情書」を提出してください(書式は学校から受け取ってください)。 οq

6収入が少ないまたは無収入のため確定申告をする必要がない等の理由から、税の申告を行っていないために「(非) 。族校証明書」を取得できない場合は、早急に市区町村役場に平成全体が「市(区・町・村)民税・県(都道府)民<br>税申告書」の手続きを取り、「市(区・町・村)民税・県(都道府)民税申告書」(控)のコピーを提出してください。 収入や所得があれば、その金額を1万円未満切り捨てし、スカラネットに計上します。

所得金額O円と記載のある所得証明書 (例) 平成28年度 特別区民税 · 都民税 課税証明書  $\begin{array}{|c|c|c|c|c|c|c|c|c|} \hline & \text{M-MH} & \text{M-MH} & \text{M} & \text{M} & \$ **SHOT IN**  $\frac{C}{\sqrt{\frac{1}{2}}}\left\vert \frac{\cos \theta}{\cos \theta}\right\vert$  $-0.00000$  $44424$  $\overline{\phantom{0}}$  $-100/30$  $\frac{1}{2}$  $\frac{1}{2}$  $rac{a}{\sqrt{a}}$  $-4444446666674677$ 

# IV. 特別控除に関する証明書類

次の(1)~(5)に該当する場合で証明書類が提出できる場合((1)は除く)は、特別控除を受けることができます。 該当する項目があれば、「スカラネット入力下書き用紙」図ページ「J-特記情報」欄に必要事項を記入してください。 (2) ~ (5) は証明書が提出できない場合は、特別控除を受けることができません。

# (1) あなたの家族は、母子または父子家庭ですか。

該当する場合は、在籍する学校で面談等により認定(事実確認)を受けてください。

### (2) 家族の中に障害のある人がいますか。

該当する場合は、障害者手帳等のコピーを提出してください。

# (3) 主に家計を支えている人 (父及び母またはこれに代わって家計を支える人) が単身赴任等で別居している場合、

可)。「通帳のコピーのみ」「請求書のみ」では、領収書と認められません。領収書の代わりとして通帳を提出する際は、 その請求書・契約書も併せて添付してください。添付がない場合は、控除の対象となりません。<br>- 別居が1年に満たない場合は領収書等から年間の実費を推算し、その計算式を添付してください。

上記に掲げる項目以外(引越代、食費、帰省交通費、電話代、NHK受信料、新聞代、ガソリン代、駐車場代等)は控 除の対象となりません。

#### (4) あなたの家族に6か月以上にわたり療養中の人または療養を必要とする人がいる場合、療養のために必要な1年 間の支出金額を推算するといくらになりますか。

該当する場合は直近6か月分(長期療養が見込まれるが、療養開始から6か月経過していないときは、申込時点の分まで) の領収書のコピーを提出してください(長期療養を受けている者の氏名の記載のない領収書は不可)。1年間の支出金額 の計算式を添付してください。

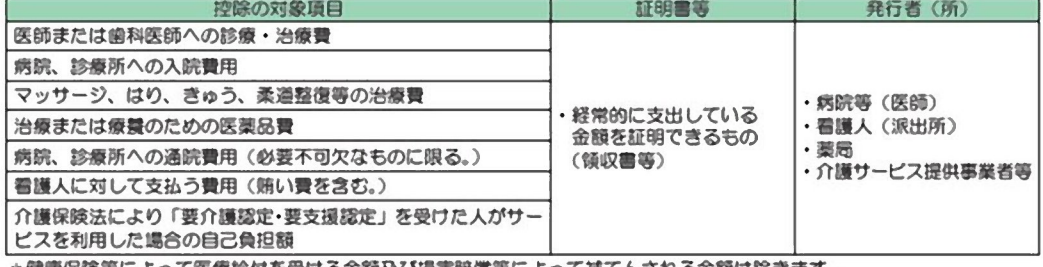

\*健康保険等によって医療給付を受ける金額及び損害賠償等によって補てんされる金額は除きます

\*申込時点で療養を終えている人は、控除の対象となりません。

#### (5) この1年間に火災・風水害または盗難などの被害を受けたことがあり、長期 (2年以上) にわたって支出の増加 または収入の減少がある場合、その1年分の金額はいくらですか。

該当する場合は、被害を受けたことの証明書〈罹災証明書·盗難届の証明書〈届出受理番号等〉) と被害により生した 実費を証明する領収書のコピーを提出してください。

長期にわたって支出の増加または収入の減少がある場合とは、それまでの家屋に居住できない場合の賃貸費、店舗・農 地等が使用不能となった場合の売上の減少などを指します。支出の増加または収入の減少が発生してから1年未満の場合 ここかはいけにこことに思いシルニングをつここはします。スロットのあいあ状への病タケ光エレモケラ1年未満の場合は、年間の実費を推算し、その計算式を添付してください。<br>は、年間の実費を推算し、その計算式を添付してください。<br>(注)保険・損害賠償等によって補てんされた金額は控除額から除きます。単に被害額や復旧費をそのまま控除するもの

ではありませんので、注意してください。

※ (3) ~ (5) についての控除額は、万円未満を切り上げて入力します。 例) 14.300円一2万円

32 平成29年度在開新期 提供会案内 (大学館)

# JASSO 第二種奨学金家計基準の参考資料

### (2) 家計基準

本人及び配偶者 (配偶者は定職収入がある場合のみ) の平成<del>28</del>年分 (1~12月) の収入金額 (※1) が、収入基準 額以下であることが必要です。なお、配偶者が給与所得者の場合は、配偶者のみ下表の〔参考〕給与所得控除をしたう えで、本人の収入金額と合算します。

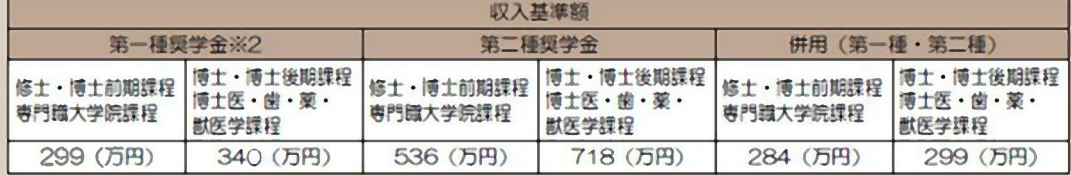

[参考] 給与所得の控除額 (配偶者のみ) ※3

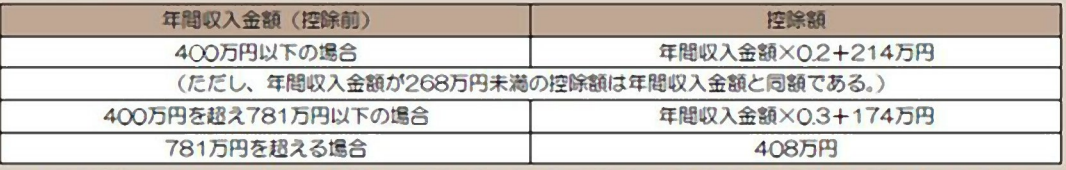

※1 収入金額については、24ページ「Ⅲ. 収入に関する「スカラネット入力下書き用紙」の記入要領」をご覧くだ さい。

※2 第一種奨学金については、収入基準額を超えていても採用される場合がありますので、学校に確認してください。

※3 配偶者の給与所得の控除については、奨学金申込画面(インターネット)に入力すると自動計算となりますので、 必ず控除前の年間収入金額を入力してください。

平成29年度在学者用提学金案内 (大学院) 19

大学院学生対象

# Ⅱ. 収入に関する証明書類

本人及び配偶者(配偶者については定職収入がある場合のみ)の証明書類が必要です。 なお、生活費や授業料等の支払いに対し、収入金額が合理的な金額であるよう申告してください。収入の合計金額を「O」<br>万円とする等、学費や生活費に不十分な額とはしないでください。

### (1) 収入の種類と「【用紙②】収入計算書」及びスカラネットに記入·入力すべき内容

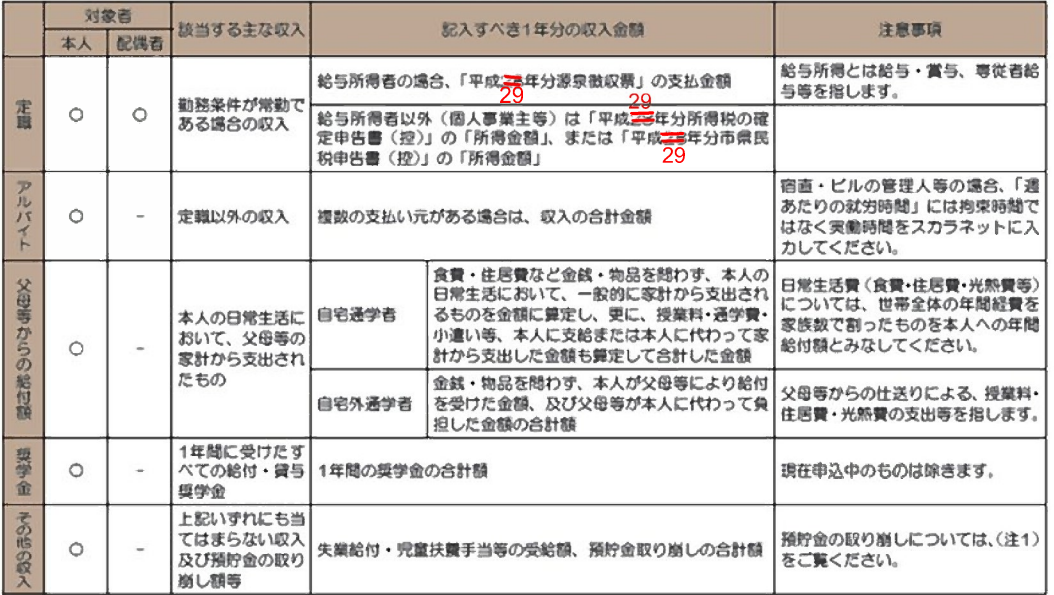

(注1) 預貯金を取り崩して生活をしている場合は、「その他の収入」に取り崩した預貯金額を入力してください。

、(注2)本人の日常生活を営む上でかかる費用が父母等の家計より支出されている場合は、その額を「父母等からの給付額」欄に入力してください。 、(注3) 前年(平成<del>立ち</del>年)の収入金額に対して、本年(平成<del>立ち</del>年)の収入見込額に変動がある場合は、本年見込額も入力する必要があります。前<br>- 年と変動がな<sub>り</sub>[編名本年見込額の記入・入力は不要です。30<br>- 年と変動がな<sub>り</sub>[編名本年見込額の記入・入力は不要です。30

(2) 収入に関する必要な証明書類(証明書類はコピー可です。提出された証明書類は返却できません。)<br>「【用紙②】収入計算書」に必要事項を記入し、該当する証明書類を添付のうえ、学校に提出してください。

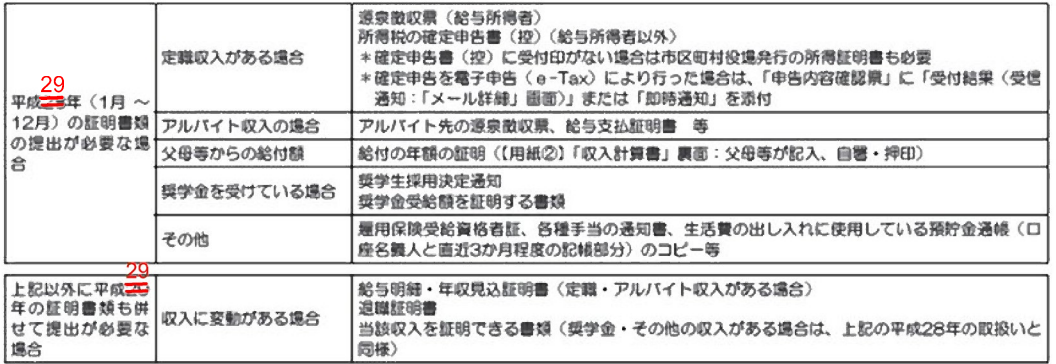

(注)「収入計算書」について<br>・収入金額を推算する必要がある場合は、裏面の余白に計算式を記入してください。

・次出項目については、「日常生活費」「検案」、「公開にお書いたので、ここい。<br>・支出項目については、「日常生活費」「授業料(設備拡充費、実習費等は含まない授業料年額)」「通学費」「その他の費用」に分類し、それぞれ支<br>・本年見込用について前年と変動が無い場合、収入見込額機及び支出見込額機の記入は不要です。

# 【大学院生】家計基準提出書類

本人及び配偶者(配偶者については定職収入がある場合のみ)の証明書類が必要です。

 生活費や授業料等の支払いに対し、収入金額が合理的な金額であるよう申告してください。収入の合計金額を「0」万円とする等、学費や生活 費に不十分な額とはしないでください。

 詳細については、必ず「学内応募の手引き 別紙2(大学院学生対象)」の記載をよく読み、作成してください。「学内応募の手引き」について は、神戸大学トビタテHP(http://www.kobe-u.ac.jp/international/study-abroad-programs/tobitate.html)からご確認ください。

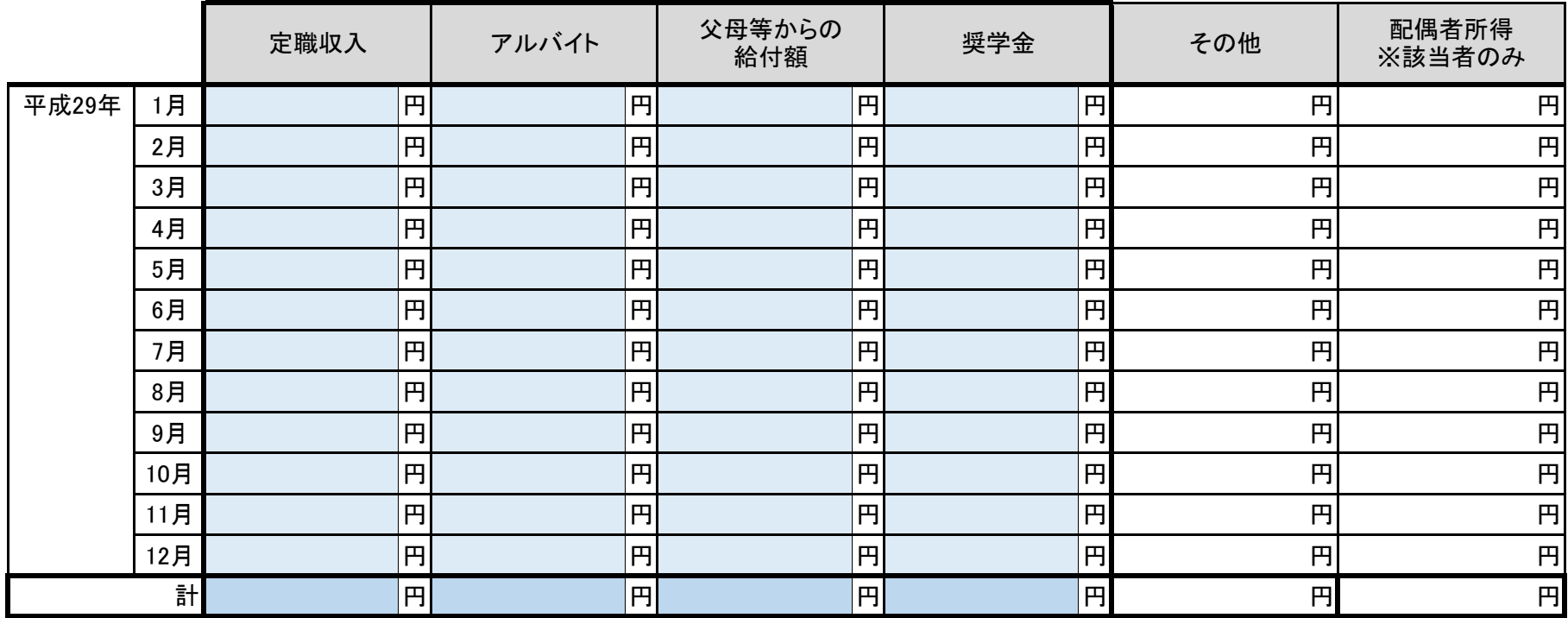

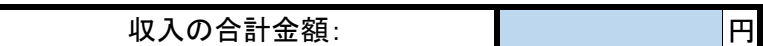

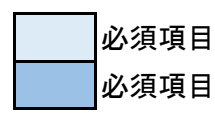